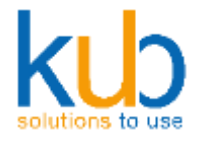

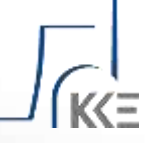

# **NaturalONE**

**Einführung von NaturalONE beim Kernkraftwerk Emsland**

Martin Kottenstede, kub GmbH

12. November 2015

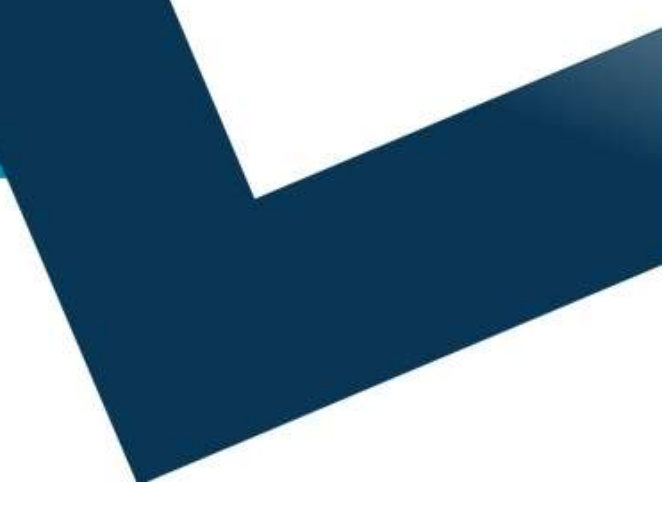

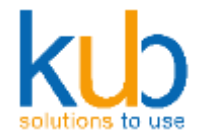

# **NaturalONE**

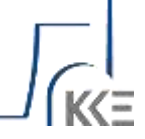

**Einführung von NaturalONE beim Kernkraftwerk Emsland**

### **Agenda**

Vorgehen zur Einführung

Entwicklungsprozess

Projektzuschnitt

Initiale Befüllung der Repositories

Wartungs-Projekte

Weiterentwicklungs-Projekte

Deployment,Entwicklung Test&Prod.

Besonderheiten mit Natural for Ajax

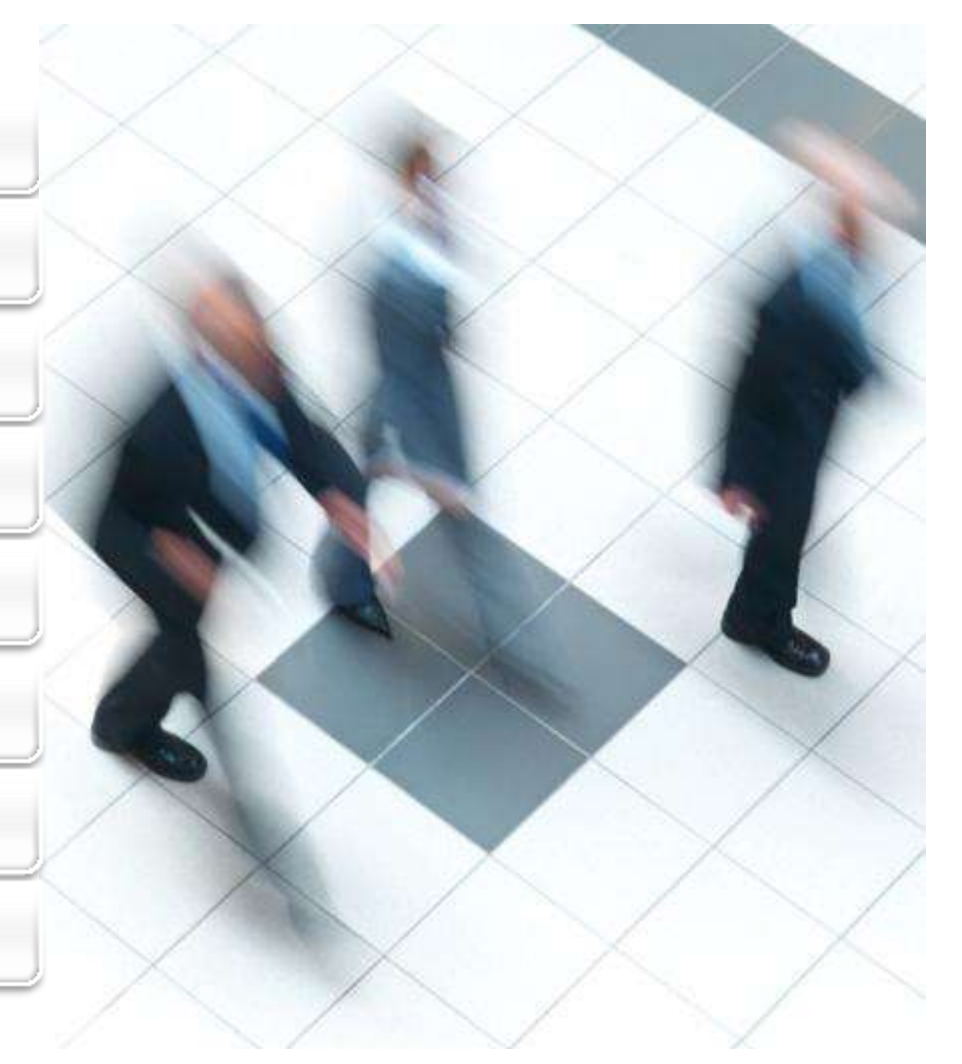

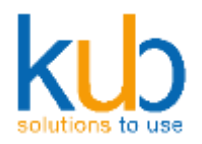

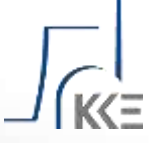

### **Vorgehen zur Einführung**

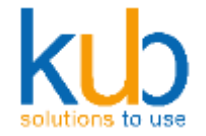

### **Projekteinführung**

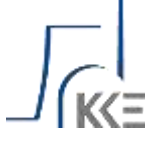

POC mit Software AG Global Consulting

Vorbereitung der Anforderungsanalyse beim Kunden

Vorbereitung des Projektplans beim Kunden

Bildung der Entwicklerteams

Vorbereitung der Server und Entwicklerarbeitsplätze

Entwicklerschulung NaturalONE/Natural for Ajax (SAG)

**Kickoff**

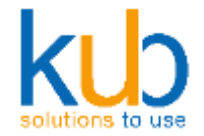

### **Projekteinführung**

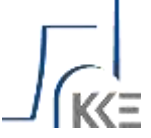

#### **Versionsverwaltungsystem**

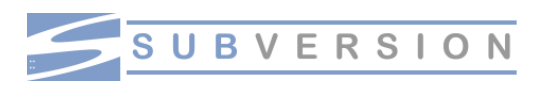

Auswahl eines Versionsverwaltungssystems

Aufbau des Hauptentwicklungsstamms (Trunk)

Entwickler-Workshop

Aufbau des Wartungszweigs (Branch)

Aufbau des Entwicklungszweigs

Definition der Softwareverteilung (Deployment)

Bereitstellung der Softwareverteilung

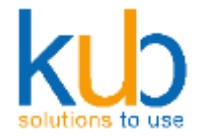

## **Projekteinführung**

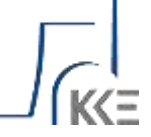

#### **Ticketsystem (Issue-Tracking-System)**

**E PEDMINE** flexible project management

Auswahl und Einführung Ticketsystem

Anbindung der Versionsverwaltung an das Ticketsystem

Implementierung von Userexits (Hooks) im Subversion

Einführung einer ticketbasierten Produktionsübernahme

Definition der neuen Softwareverteilung

Bereitstellung der neuen Softwareverteilung

QS Maßnahmen der Softwareverteilung

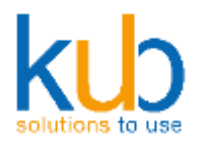

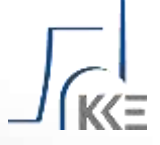

### **Entwicklungsprozess**

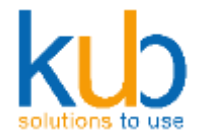

### **Infrastruktur**

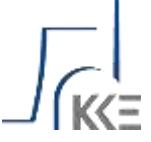

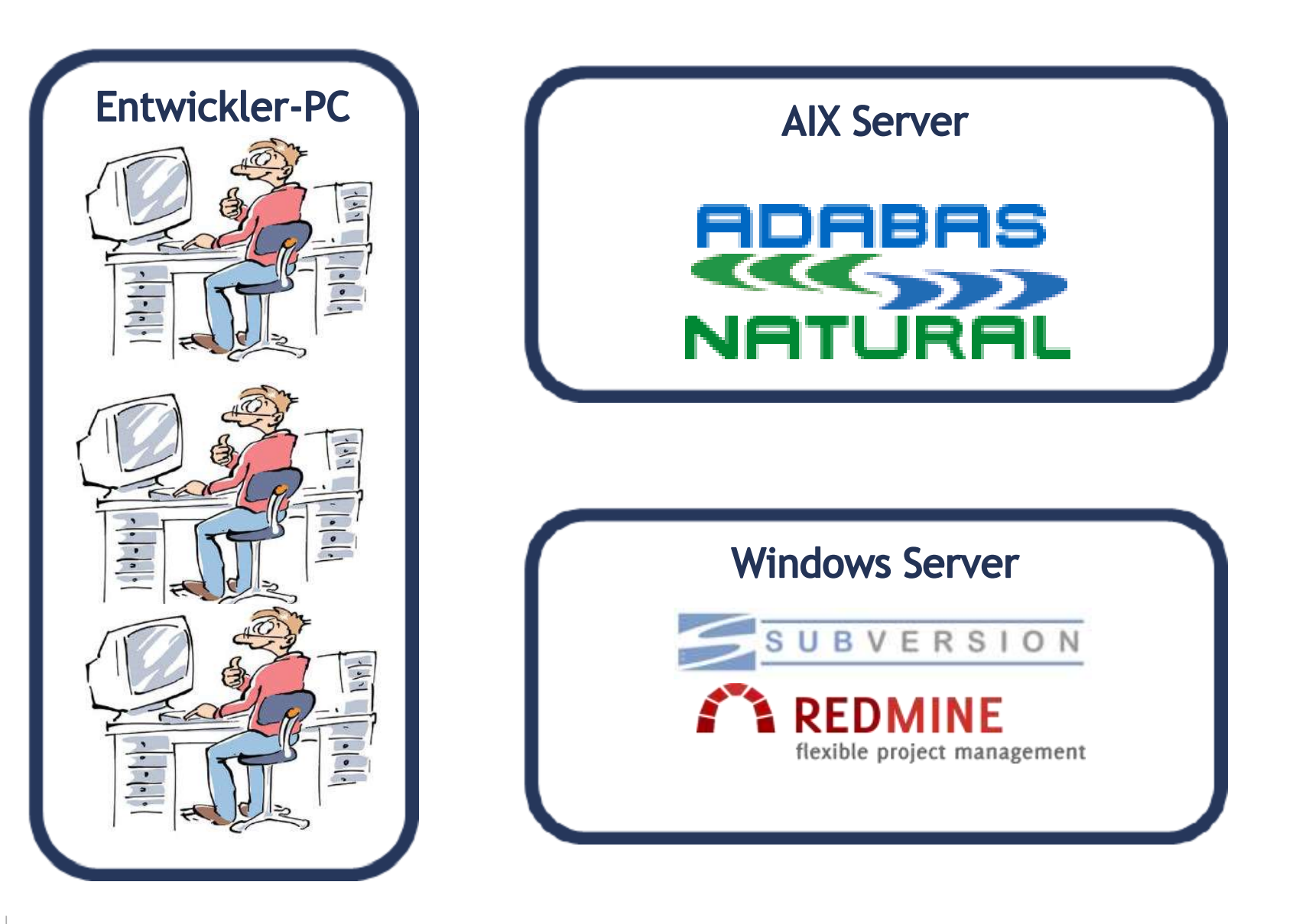

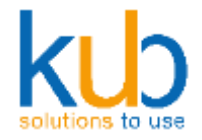

### **Workspace**

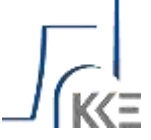

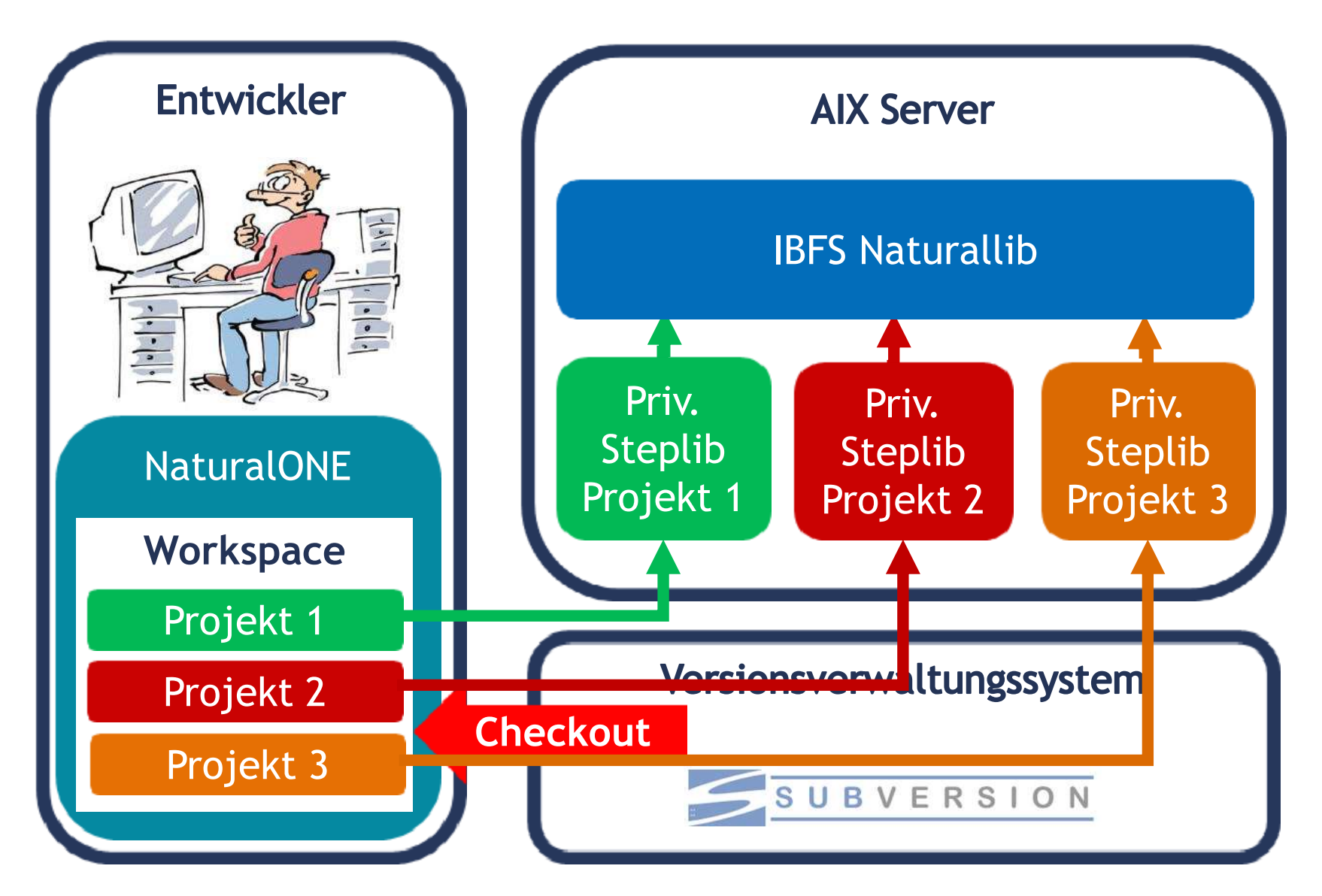

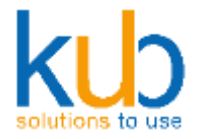

## **Warum wir den Localmode und keinen Servermode verwenden**

Eine parallele Bearbeitung von Softwarequellen ist innerhalb des Teams möglich (Kein "Lock" auf einzelne Module durch den Entwickler)

Keine Störungen durch Softwareänderungen innerhalb des Teams. Änderungen werden lokal im Workspace implementiert und getestet.

Mehr Transparenz durch die Anbindung eines Ticketsystems an die Repository der Versionsverwaltung.

Keine Verwaltung von Steplibs auf dem Naturalserver notwendig

Einfache "Zusammenführung" von Änderungen im Projekt durch Nutzung der Mergefunktion des Versionsverwaltungssystems

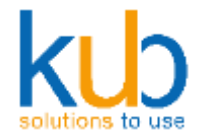

### **Entwicklungsprozess**

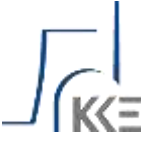

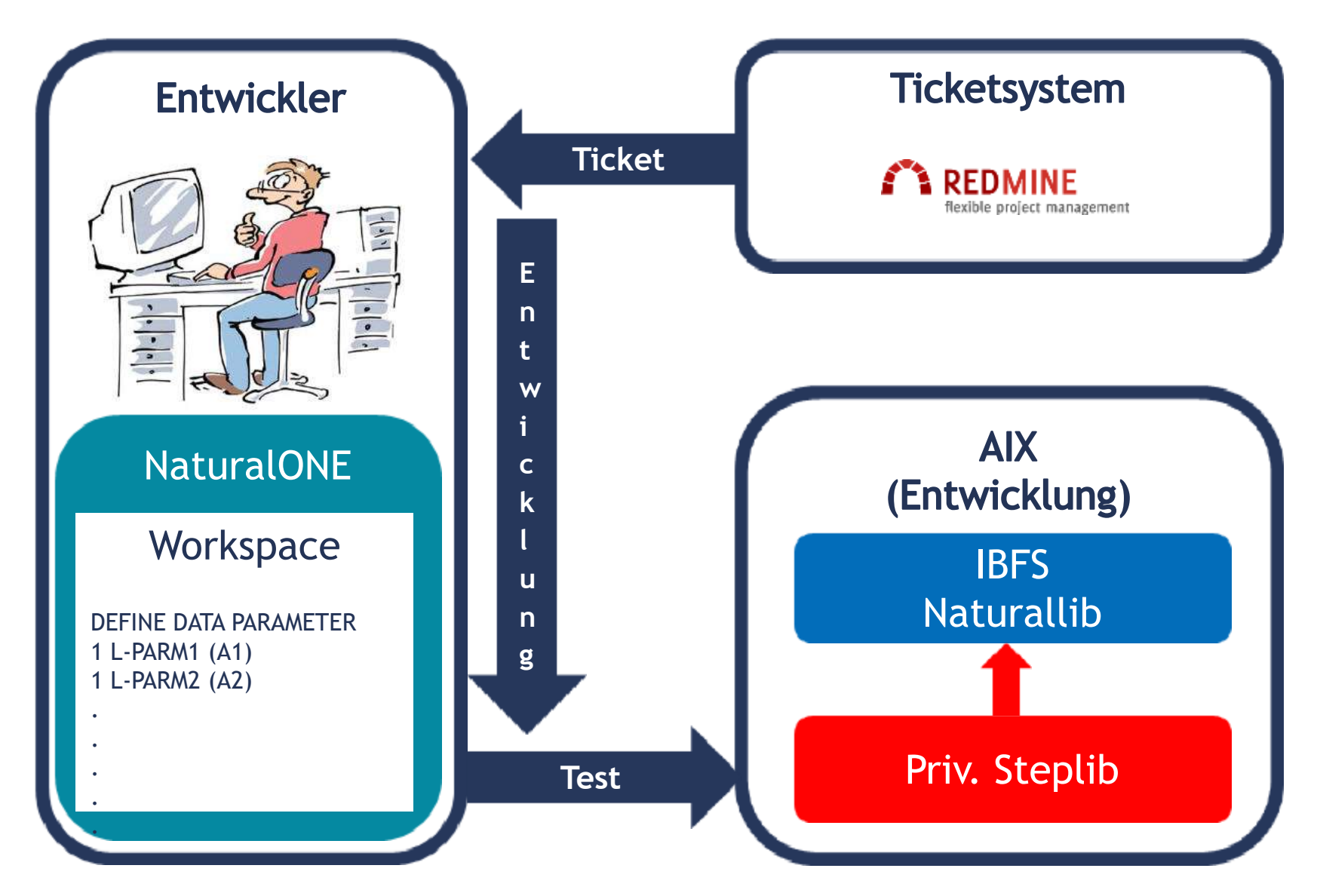

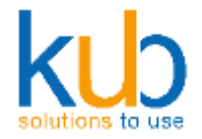

### **Entwicklungsprozess**

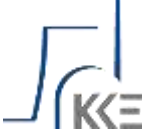

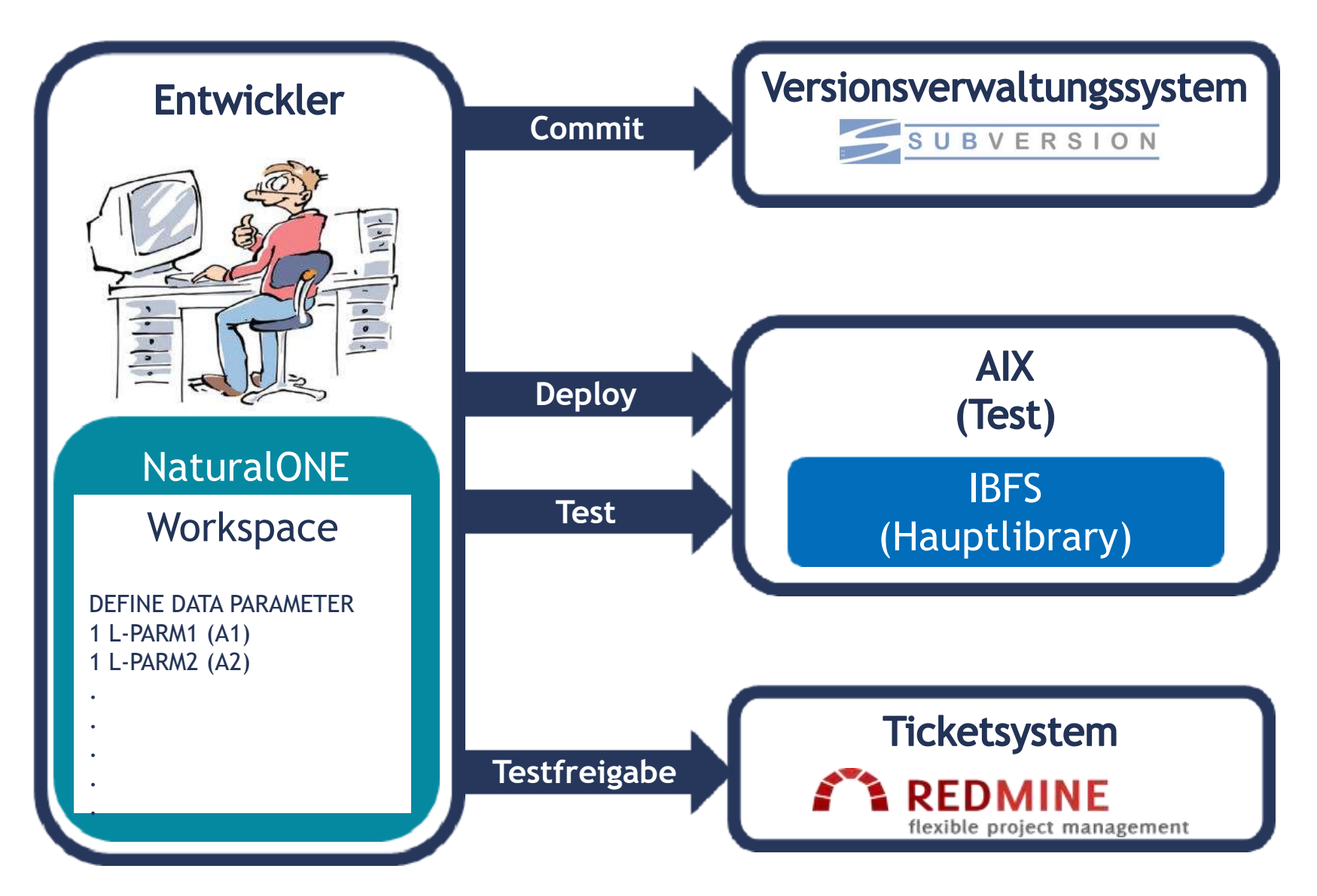

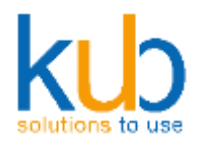

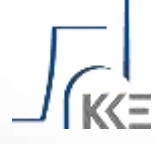

### **Projektzuschnitt**

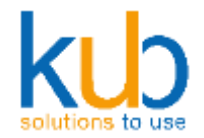

### **Integriertes Betriebsführungssystem**

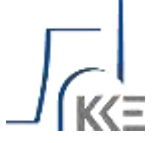

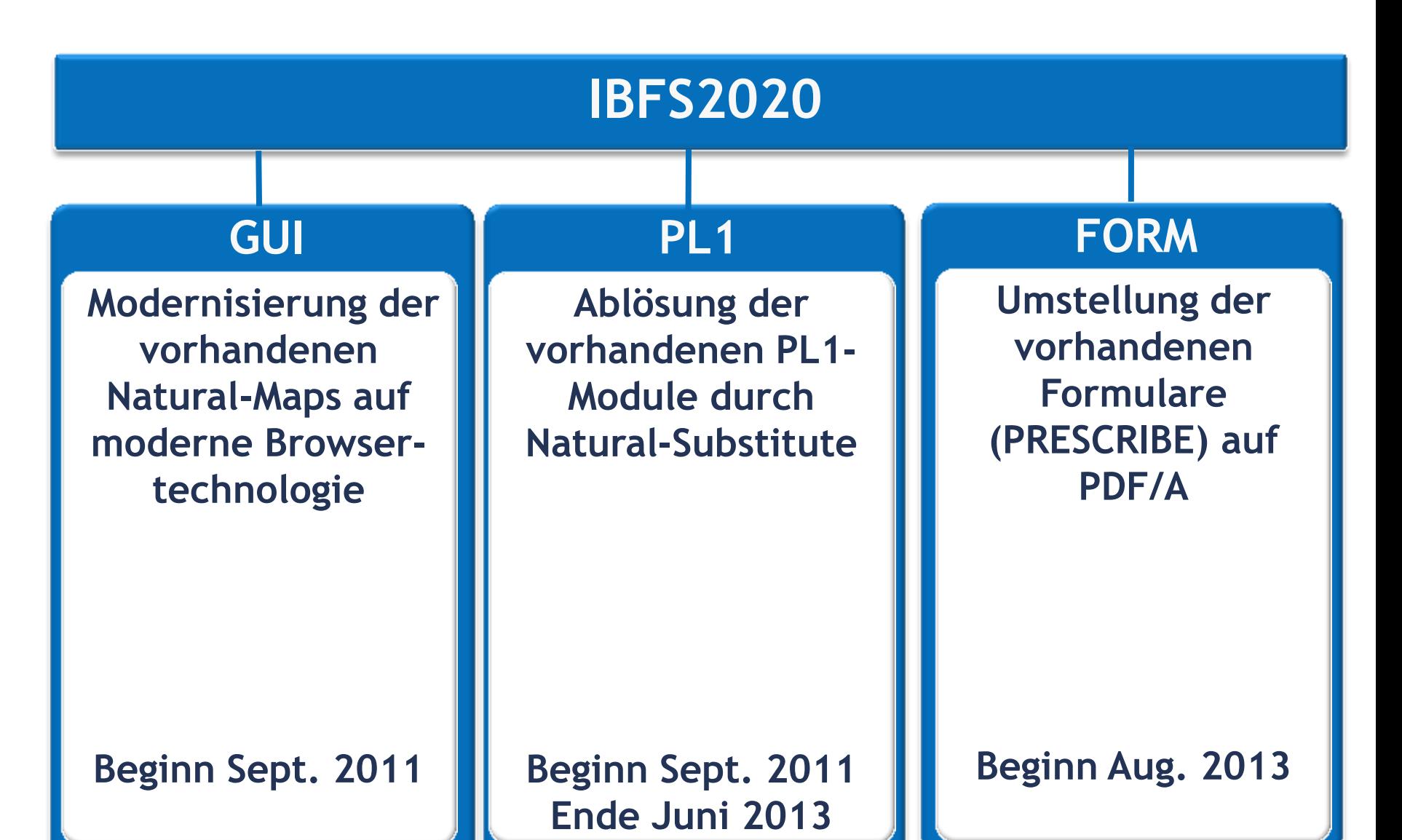

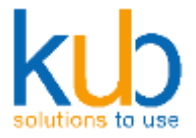

### **IBFS Parallelbetrieb (Alt und Neu)**

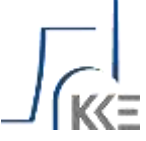

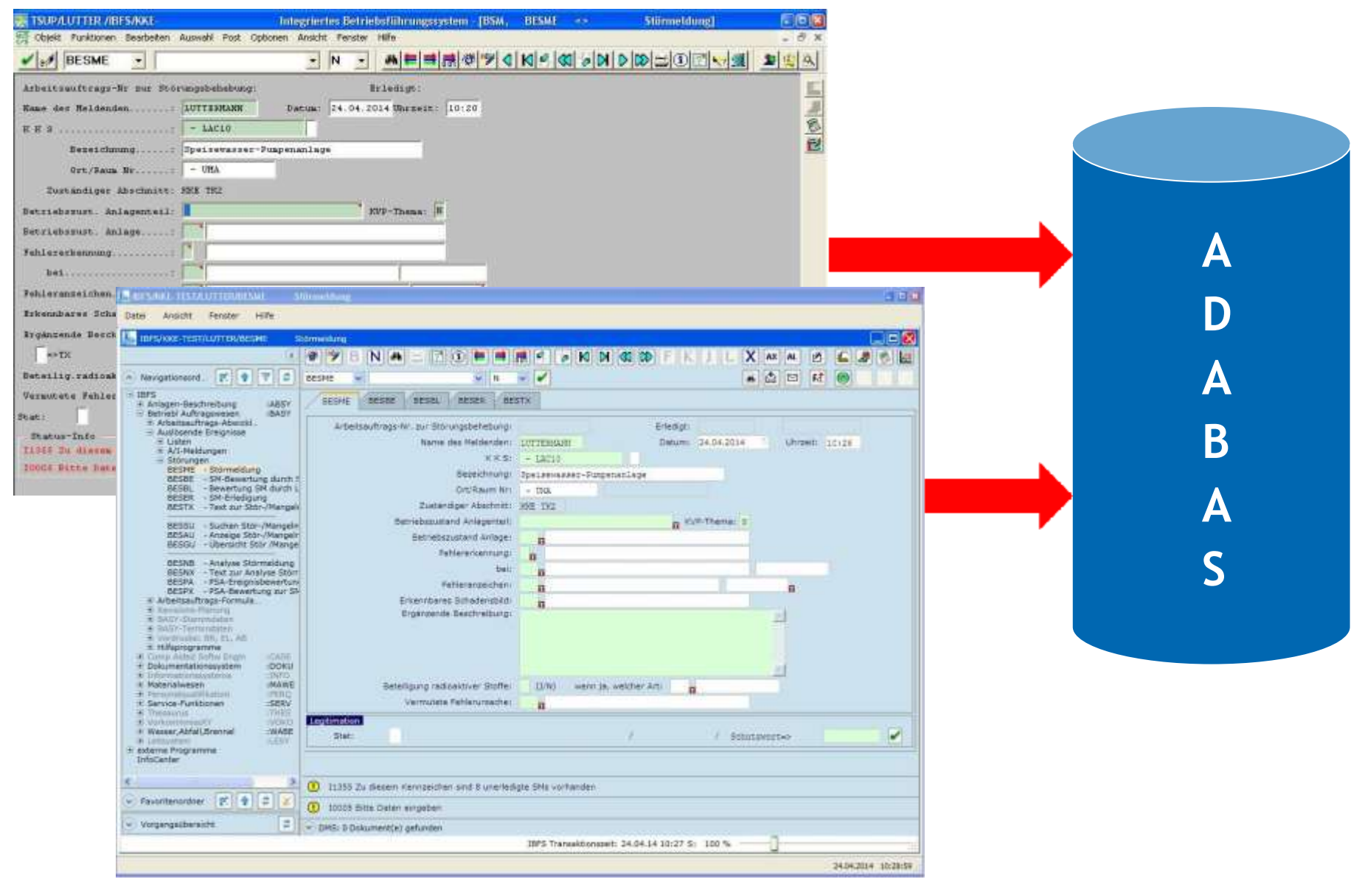

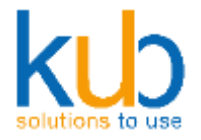

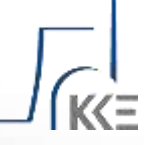

### **Initiale Befüllung der Repositories**

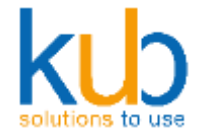

### **Vorüberlegungen**

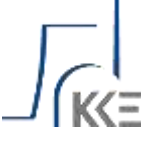

Es gibt nur eine Natural Hauptlibrary im Produktivsystem

Pro Teilprojekt werden alle Module der Hauptlibrary benötigt

Alle Teilprojekte benötigen eine eigene Codebasis mit gleicher Herkunft

Alle Teilprojekte benötigen einen eigenen FUSER (AIX/TEST)

Alle Teilprojekte benötigen eine eigene Web-App im Tomcat (AIX/TEST)

Eine gemeinsame Datenbank für alle Teilprojekte

#### **DAS PRODUKTIONSSYSTEM MUSS WARTBAR BLEIBEN**

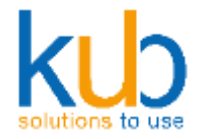

### **Aufbau der Repository**

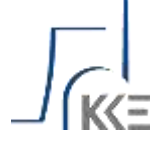

#### **TRUNK** (Produktivsystem)

- **Gefüllt aus dem Produktivsystem**
- **Reintegrate der Produktionsübernahmen**

#### **Wartungsbranch**

- **Abbild des TRUNKS mit nachträglichen Merge aus der Wartung (AIX/TEST)**
- **Reintegrate der Produktionsübernahmen**

#### Entwicklungsbranch

- **Abbild des TRUNKS**
- **Integration der vorhandenen Interface-Komponenten**
- **Reintegrate der Produktionsübernahmen**

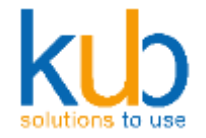

**Aufbau der Repository**

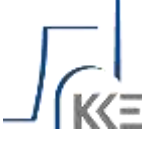

Definition von Ignorelisten im Subversion

Befüllung des TRUNKS mit dem Produktivsytem

Definition der Excludelisten im Trunk

Bildung des Wartungsbranches

Bildung des Entwicklerbranches

Erstellen der Deployskripte

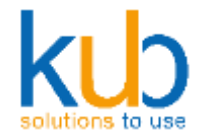

**Zusammenspiel Repository -> AIX**

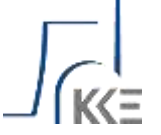

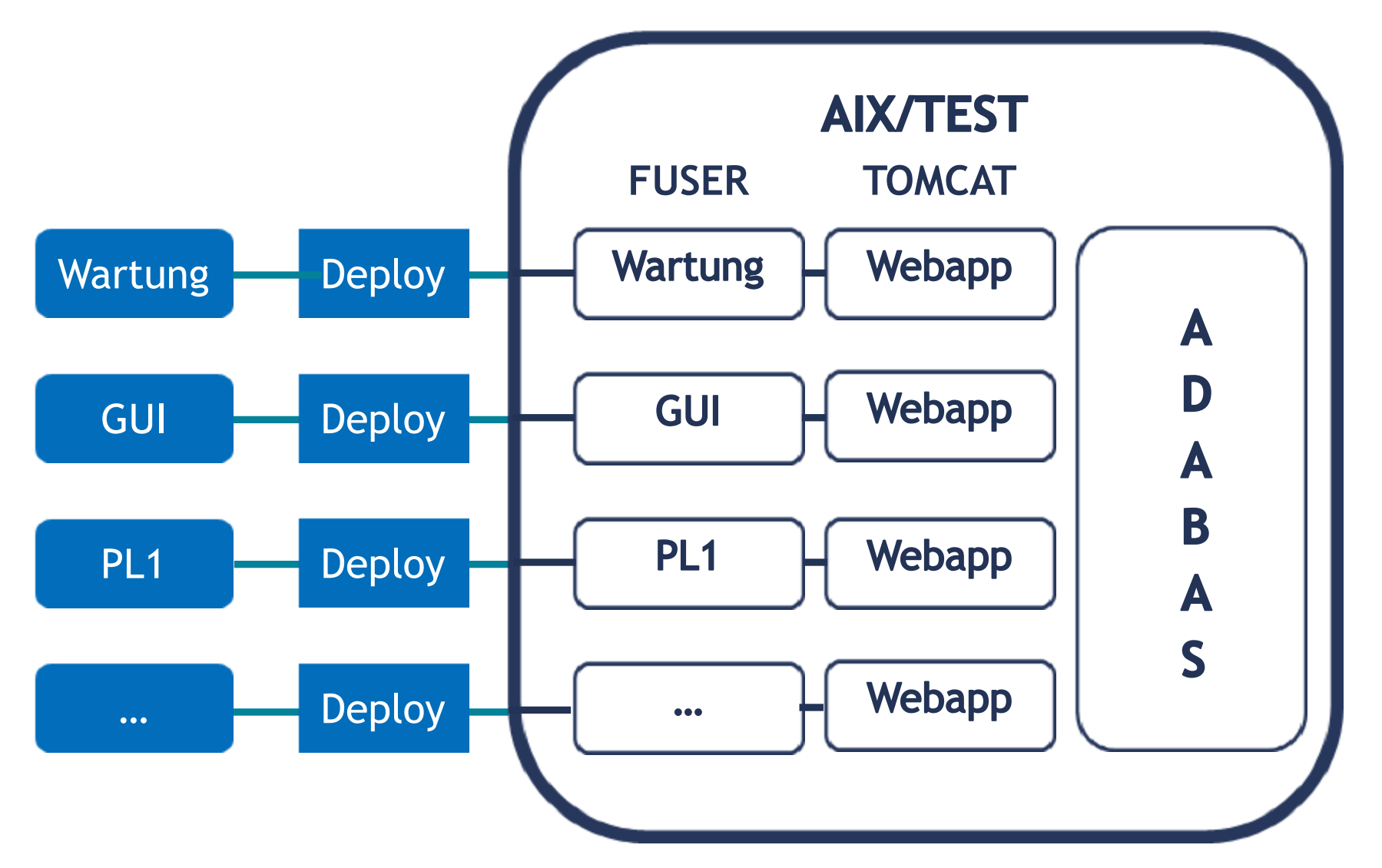

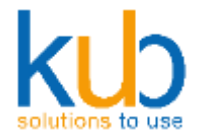

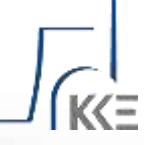

## **Wartungsprojekte und Entwicklungsprojekte**

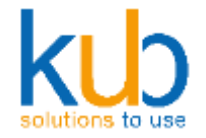

### **Wartung und Entwicklung**

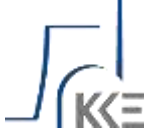

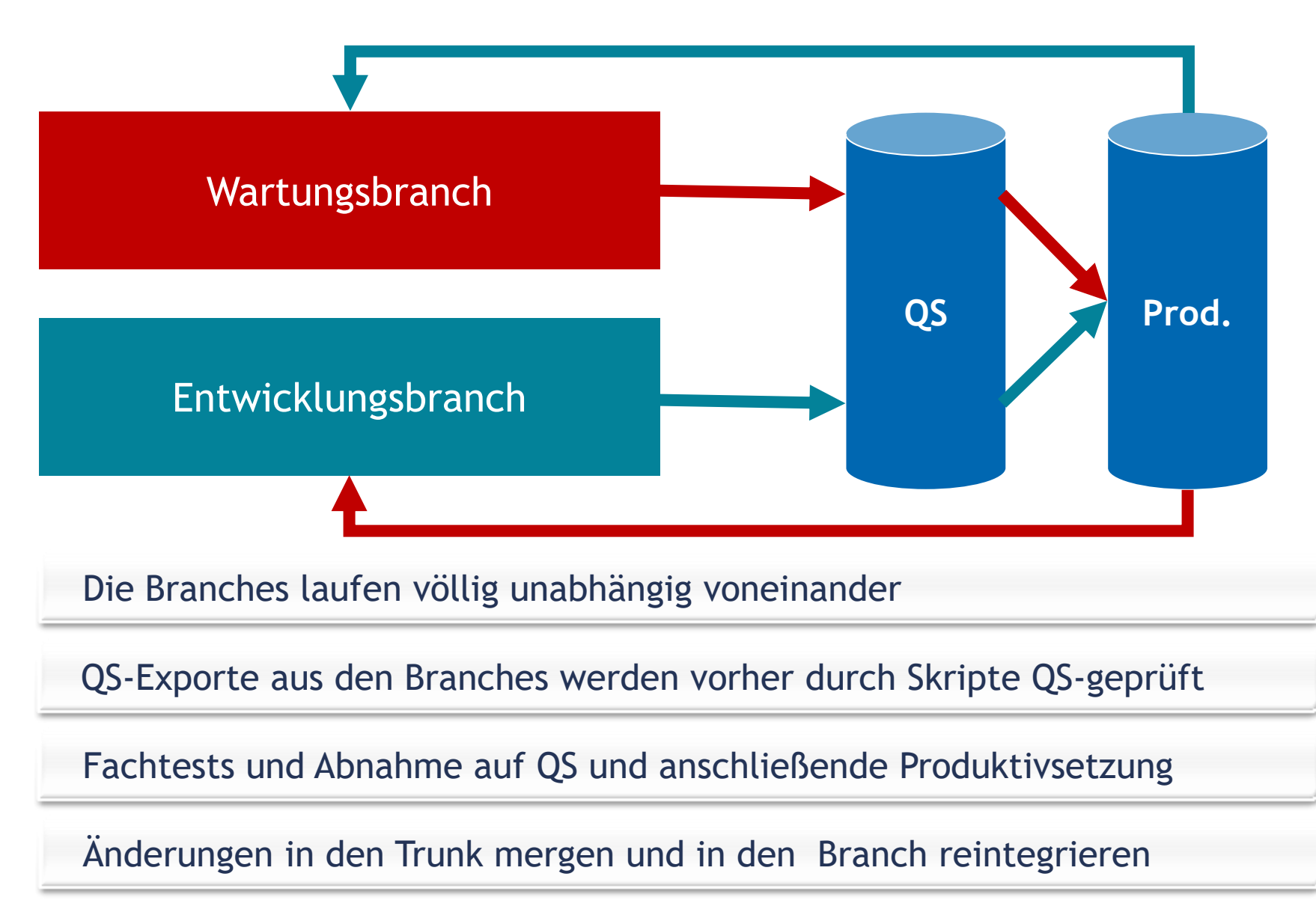

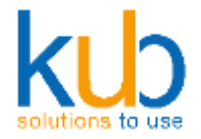

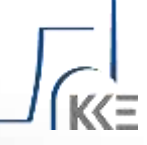

### **Deployment, Entwicklung, Test & Produktion**

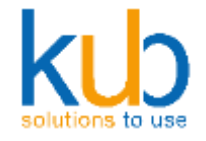

# **Entwicklung und Deployment**

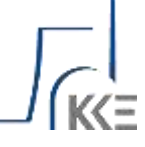

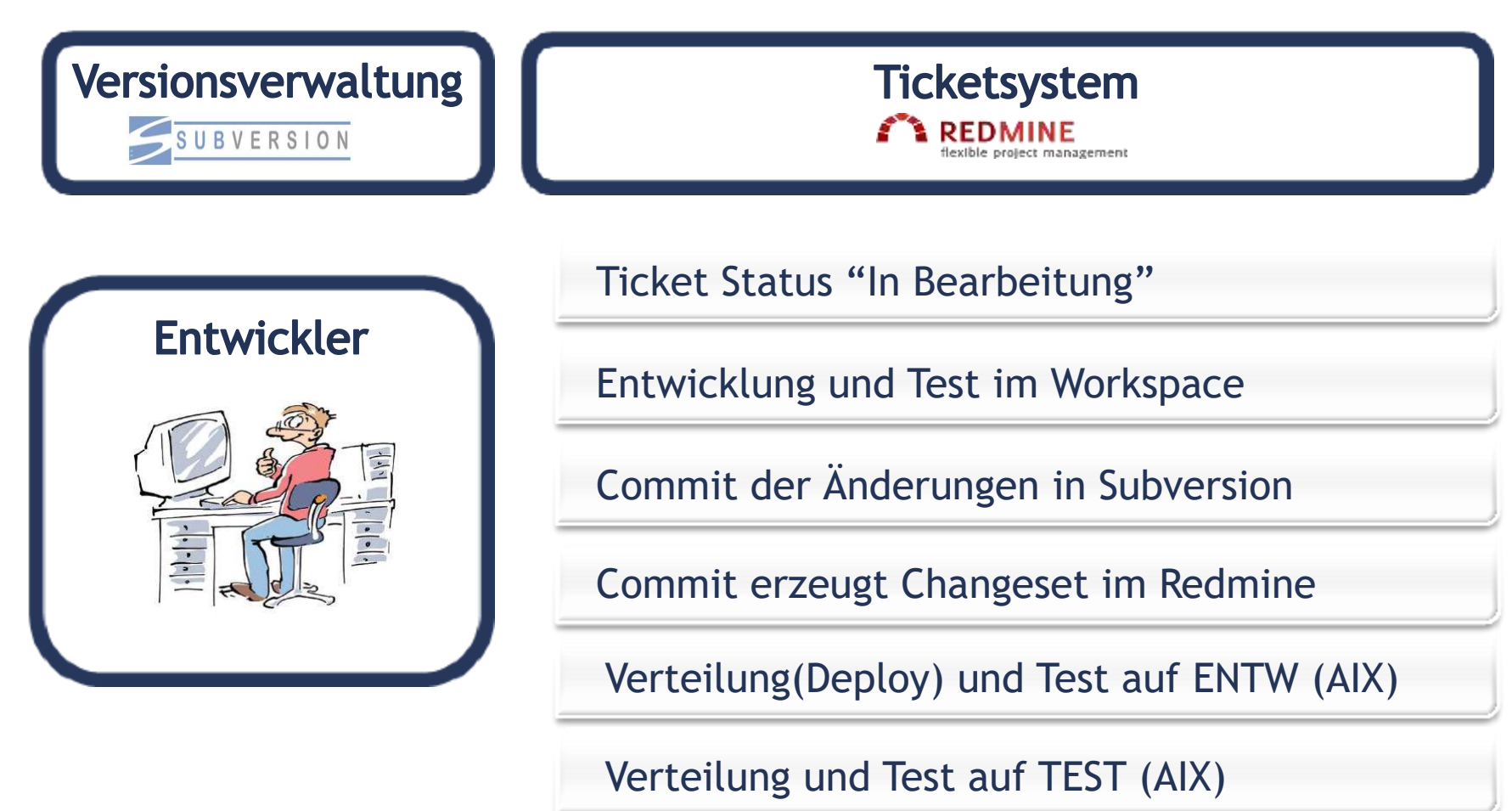

Ticketstatus "Testphase"

Zuweisung Ticket zur Testabteilung

**ENTW TEST**

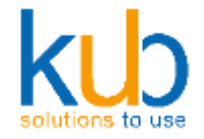

### **Test und Produktion**

**Ticketsystem** 

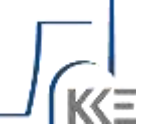

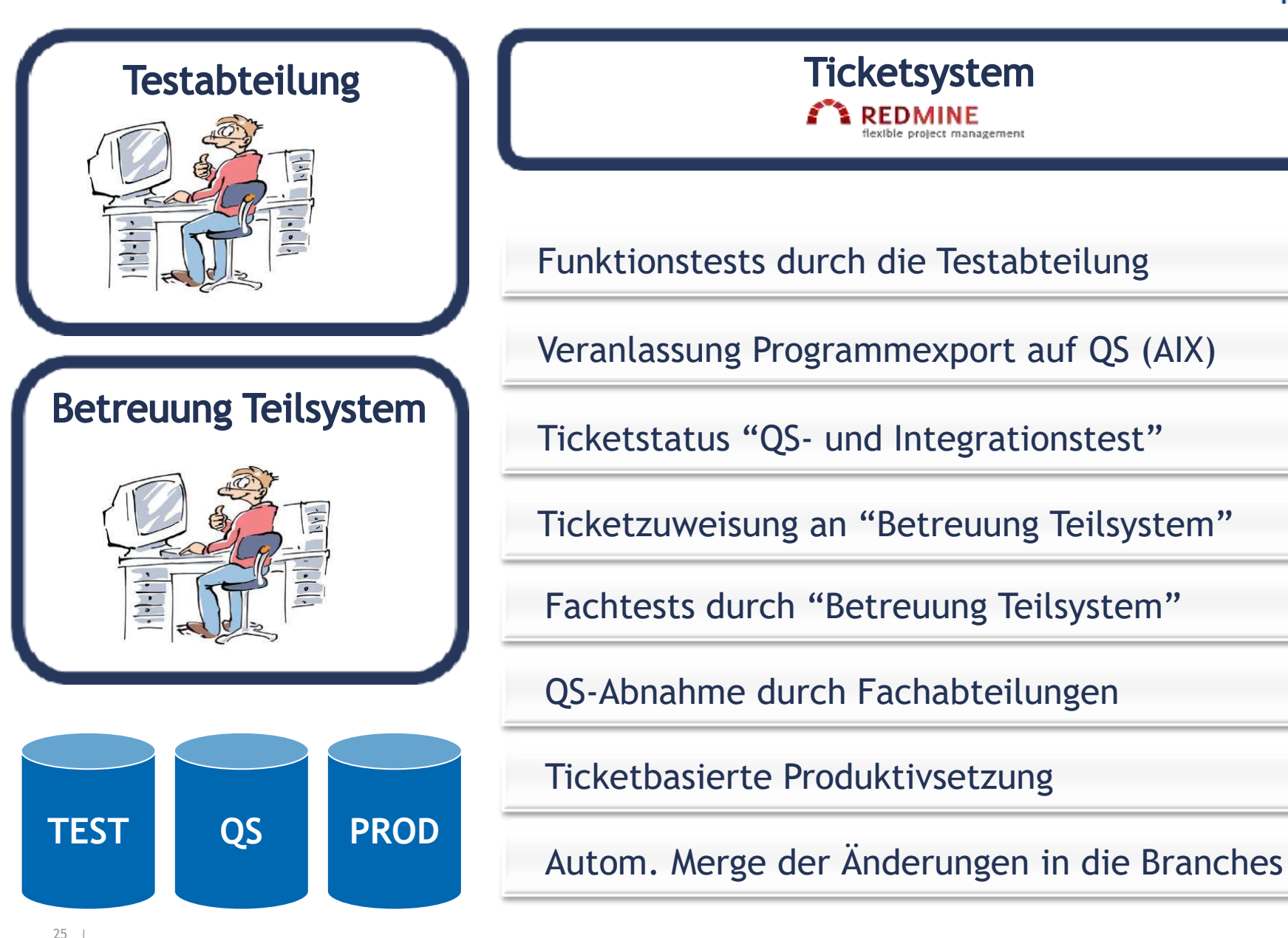

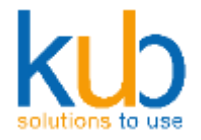

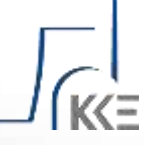

### **Besonderheiten mit Natural for Ajax**

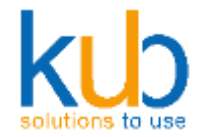

## **Besonderheiten mit Natural for Ajax**

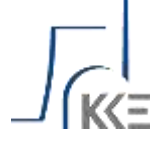

Erstellung von Custom-Controls möglich

Erstellung von Control-Templates möglich

Webpages sind erweiterbar mit Java/Java-Skript

Nur die XML-Pages werden im Subversion gehalten

Deploy einzelner Webpages möglich (eigenes Deployverfahren)

Versionsverwaltungssystem sehr zu empfehlen

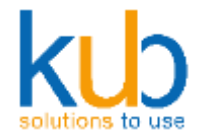

## **Besonderheiten mit Natural for Ajax**

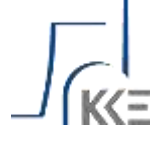

### **Warum eine Versionsverwaltung?**

Nachvollziehbarkeit der Änderungen in den Modulen

Rücksetzbarkeit der Änderungen in den einzelnen Modulen

Unabhängiges Entwicklen und Testen im Team

Gezieltes Zusammenführen von Entwicklungszweigen (Merging)

Gezieltes Überführen von Änderungen aus anderen Entwicklungszweigen

Enorme QS-Verbesserung durch den Einsatz von Userexits (Hooks)

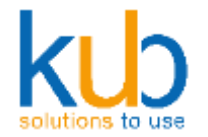

## **Besonderheiten mit Natural for Ajax**

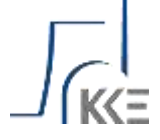

### **Warum eine Ticketverwaltung?**

Gezieltes Definieren von Aufgaben und Arbeitspaketen

Gezielte Steuerung der Arbeitsabläufe durch Workflow

Bildung von Changesets durch Anbindung an Subversion

Dadurch Produktivsetzung von Einzeltickets und Versionen möglich

Dokumentation der Arbeitsergebnisse (Testdokumentation etc.)

Verbessertes Projektmanagement

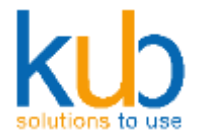

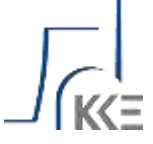

# Vielen Dank für Ihre Aufmerksamkeit

Martin Kottenstede

kub GmbH www.kub.de Phone: +49 591 9010690 info@kub.de

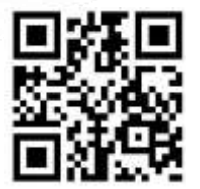